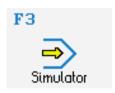

### **CONTROLS**

Control simulator HAAS (milling)

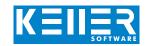

The control related simulator is an additional module for SYMplus. This simulator is used to learn the control system programming. A program generated by a postprocessor can also be edited and simulated.

M98

### Help pictures and texts (for all input dialogues)

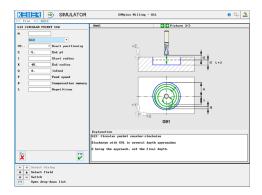

#### NC editor incl. input dialogue and syntax control

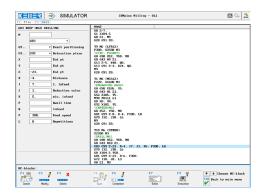

### Perfect control due to simulation with position indicator (real time, fast mode, single block with path preview, ...)

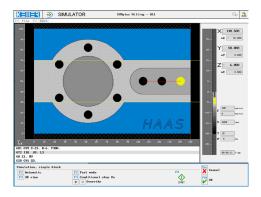

### Particularly vivid depiction: 3D simulation

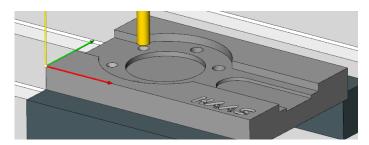

## **COMMANDS/ FUNCTIONS/CYCLES**

| G00           | Rapid traverse              |
|---------------|-----------------------------|
| G00 A         | Rapid traverse a axis       |
| G01           | Line                        |
| G02           | Arc. clockwise              |
| G03           | Arc, counter-clockwise      |
| G04           | Dwell time                  |
| G12           | Circular pocket cw          |
| G13           | Circular pocket ccw         |
| G28           | Approach reference point    |
| G29           | Exit from reference point   |
| G40/G41/G42   | Radius compensation         |
| G43/G44/G45   | Length compensation         |
| G50/G51       | Scaling                     |
| G52           | Local coordinate system     |
| G53           | Machine coordinates         |
| G54-G59       | Workpiece coordinate system |
| G65           | Macro call                  |
| #             | Paramater                   |
| GOTO/IF/WHILE | Jumps and loops             |
| G68/G69       | Orientation                 |
| G70           | Bolt hole circle            |
| G71           | Bolt hole arc               |
| G72           | Bolt hole along a line      |
| G73           | Deep hole drilling          |
| G74           | Left tapping                |
| G76           | Fine boring                 |
| G77           | Back drilling               |
| G80           | Finish drilling cycle       |
| G81           | Drilling                    |
| G82           | Spot drill                  |
| G83           | Deep hole drilling          |
| G84           | Tapping                     |
| G85G89        | Drilling                    |
| G90/G91       | Exact positioning           |
| G92           | Set local coordinates       |
| G94           | Feed mm/ min                |
| G100-G101     | Mirror image                |
| G110-G129     | Workpiece coordinate system |
| G150          | Pocket milling              |
| T             | Tool call                   |
| Comment       | Explanations                |
| X/Y/Z         | Modal commands              |
| M97           | Local sub-program call      |

Sub-program call

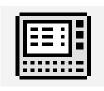

# CONTROLS

Interactive training

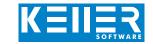

The HAAS simulator also includes a multimedia, interactive training module. Here the learner can independently practice programming and operating the HAAS control system using original key seguences and then take a test at the end.

### The contents are divided into 4 main chapters:

- Geometrical basics
- Technological basics
- From the drawing to the workpiece
- Introduction to the operation

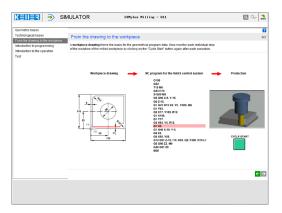

Exercises are included for the following functions/topics, among others:

G0/G1/G2/G3

Contour creation with rounding and chamfer

G28 G40/G41/G42 G43 G53/G54

G12/G13 G70/G72

In addition, there is general learning content on cutting data with numerous practical examples and a final test with randomized tasks for all chapters.

### The circular pocket cycle G13 is introduced here.

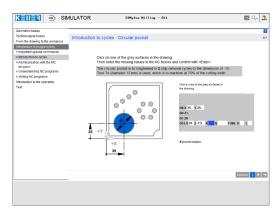

### In a further sequence the measuring of tool and workpiece by means of a measuring system is practiced.

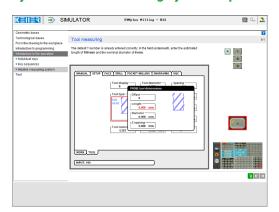

Guided by the software, you learn the key sequences for creating, editing, simulating, saving and transferring programs.

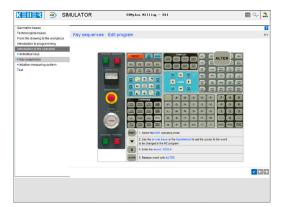